# **Betâno: Baixe o Aplicativo e Aposte em Seus Jogos Favoritos : site aposta futebol brasileiro**

**Autor: symphonyinn.com Palavras-chave: Betâno: Baixe o Aplicativo e Aposte em Seus Jogos Favoritos**

# **Betâno: Baixe o Aplicativo e Aposte em Seus Jogos Favoritos**

O Betâno é uma plataforma de **apostas online** que oferece um grande variedade de opções de **apostas em Betâno: Baixe o Aplicativo e Aposte em Seus Jogos Favoritos Betâno: Baixe o Aplicativo e Aposte em Betâno: Baixe o Aplicativo e Aposte em Seus Jogos Favoritos Seus Jogos Favoritos esportes e jogos de cassino**. Para uma experiência ainda melhor, recomendamos o download do aplicativo Betâno.

#### **Passo 1: Baixe o Aplicativo**

Para baixar o aplicativo Betâno no seu dispositivo Android, acesse o [jogos de apostas online](/jogos-de-apostas-online-breeze-2024-06-27-id-32876.php) [breeze](/jogos-de-apostas-online-breeze-2024-06-27-id-32876.php) através do seu navegador web.

- Na parte inferior da página inicial, clique no botão verde "Baixe o aplicativo Android".
- Confirme o **download do arquivo APK**.
- Permita a instalação de aplicativos de "fontes desconhecidas" nas configurações do seu dispositivo.

#### **Passo 2: Instale e Abra o Aplicativo**

Após o download concluído, localize o arquivo APK em Betâno: Baixe o Aplicativo e Aposte em Seus Jogos Favoritos Betâno: Baixe o Aplicativo e Aposte em Betâno: Baixe o Aplicativo e Aposte em Seus Jogos Favoritos Seus Jogos Favoritos seus downloads e clique para instalar. Após a conclusão da instalação, você pode abrir o aplicativo e criar uma conta ou entrar em Betâno: Baixe o Aplicativo e Aposte em Seus Jogos Favoritos Betâno: Baixe o Aplicativo e Aposte em Betâno: Baixe o Aplicativo e Aposte em Seus Jogos Favoritos Seus Jogos Favoritos sua Betâno: Baixe o Aplicativo e Aposte em Seus Jogos Favoritos conta existente.

#### **Passo 3: Aproveite os Benefícios**

Com o **app Betâno Baixado**, aproveite as seguintes ventagens:

- **Bônus de boas-vindas** para apostas;
- **Missões exclusivas**;
- **Odds elevados**;
- E apostas grátis.

#### **Conclusão**

Baixe o aplicativo Betâno hoje mesmo para ter uma experiência imersiva de apostas e jogos de

cassino em Betâno: Baixe o Aplicativo e Aposte em Seus Jogos Favoritos Betâno: Baixe o Aplicativo e Aposte em Betâno: Baixe o Aplicativo e Aposte em Seus Jogos Favoritos Seus Jogos Favoritos seus palma da mão.

#### **Respostas a Perguntas Frequentes**

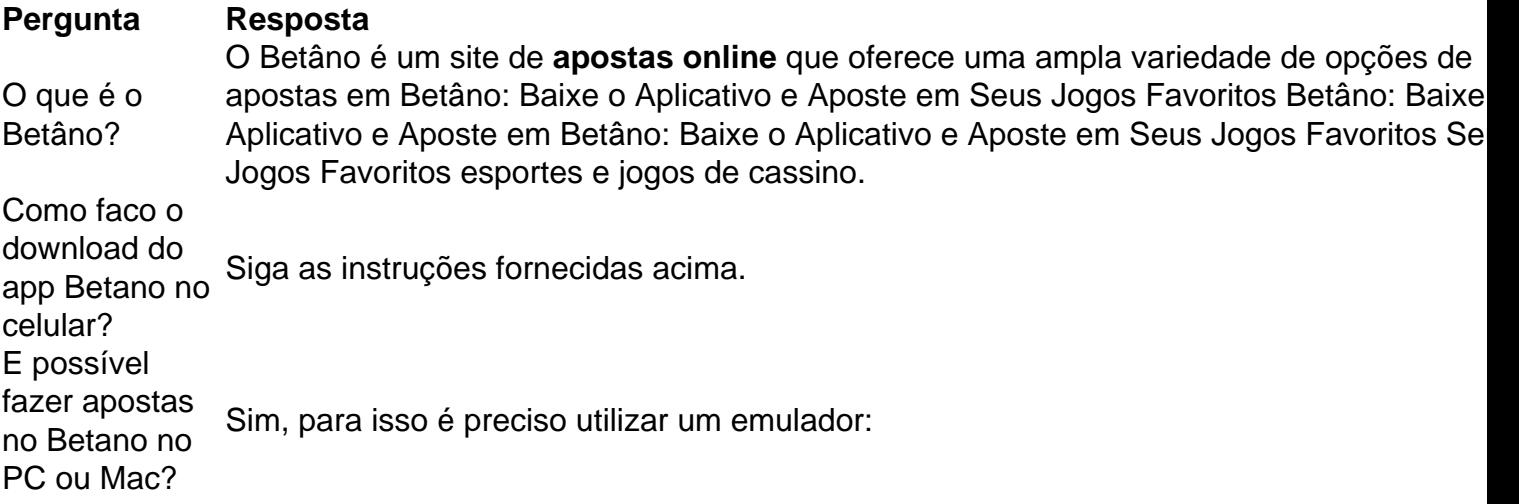

#### **Baixar e instalar um emulador, como o BlueStacks no seu PC ou Mac.**

- 1. Conclua o **login do Google** para acessar a Play Store ou faça isso mais tarde.
- 2. Procure por **Betano Apostas Online** na barra de pesquisa no canto superior direito.
- 3. Clique para instalar o Betano Apostas Online a partir dos resultados da pesquisa.

## **Partilha de casos**

Tunde Onakoya, 29 anos de idade e espera arrecadar USR\$ 1 milhão para a educação infantil **Betâno: Baixe o Aplicativo e Aposte em Seus Jogos Favoritos** toda África com o recorde mundial da tentativa que vem ocorrendo na Times Square.

Ele atingiu 58 horas nas primeiras madrugadas de sábado batendo o recorde atual da maratona do xadrez, que foi alcançado **Betâno: Baixe o Aplicativo e Aposte em Seus Jogos Favoritos** 2024 por Hallvard Haug Flateb e Sjur Ferkingstad.

A organização Guinness World Records ainda não comentou publicamente sobre a tentativa de Onakoya. s vezes, leva semanas para que ela confirme qualquer novo recorde...

# **Expanda pontos de conhecimento**

Tunde Onakoya, 29 anos de idade e espera arrecadar USR\$ 1 milhão para a educação infantil **Betâno: Baixe o Aplicativo e Aposte em Seus Jogos Favoritos** toda África com o recorde mundial da tentativa que vem ocorrendo na Times Square.

Ele atingiu 58 horas nas primeiras madrugadas de sábado batendo o recorde atual da maratona do xadrez, que foi alcançado **Betâno: Baixe o Aplicativo e Aposte em Seus Jogos Favoritos** 2024 por Hallvard Haug Flateb e Sjur Ferkingstad.

A organização Guinness World Records ainda não comentou publicamente sobre a tentativa de Onakoya. s vezes, leva semanas para que ela confirme qualquer novo recorde...

## **comentário do comentarista**

1. Olá, leitores! Hoje, estarei falando sobre a plataforma de apostas online Betâno. A Betâno

oferece uma ampla variedade de opções de apostas em Betâno: Baixe o Aplicativo e Aposte em Seus Jogos Favoritos esportes e jogos de cassino. Eles possuem um aplicativo que torna sua Betâno: Baixe o Aplicativo e Aposte em Seus Jogos Favoritos experiência ainda mais emocionante. Com o app Betâno, você poderá realizar suas apostas favoritas a qualquer momento e em Betâno: Baixe o Aplicativo e Aposte em Seus Jogos Favoritos qualquer lugar, além de ter acesso a benefícios exclusivos. Então, preparem-se para fazer download do aplicativo e aproveitar ao máximo o que a Betâno tem a oferecer!

2. Neste artigo, o usuário nos ensina como baixar e instalar o aplicativo da Betâno em Betâno: Baixe o Aplicativo e Aposte em Seus Jogos Favoritos seu dispositivo móvel. Para começar, é necessário acessar o site da Betâno através do navegador web do seu dispositivo. Em seguida, basta clicar no botão "Baixe o aplicativo Android" na parte inferior da página inicial e confirmar o download do arquivo APK. Antes de instalar o aplicativo, lembre-se de permitir a instalação de aplicativos de "fontes desconhecidas" nas configurações do seu dispositivo. Depois de instalado, abra o aplicativo, registre uma conta e comece a apostar em Betâno: Baixe o Aplicativo e Aposte em Seus Jogos Favoritos seus esportes e jogos de cassino favoritos. Com o app Betâno, terá acesso a bônus de boas-vindas, missões exclusivas, odds elevados e apostas grátis. Logo abaixo, você encontrará uma tabela com algumas perguntas frequentes sobre o Betâno e como baixar e instalar o seu aplicativo.